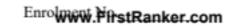

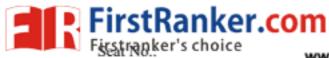

## www.FirstRanker.com

## GUJARAT TECHNOLOGICAL UNIVERSITY

BE - SEMESTER- VIII (New) EXAMINATION - WINTER 2019

| Subject Code: 2180715 | Date: 29/11/2019 |
|-----------------------|------------------|
|                       |                  |

Subject Name: Android Programming

| Time: 02:30 PM TO 05:00 PM       | Total Marks: 70   |
|----------------------------------|-------------------|
| I IIIIC. 02.50 I MI IV 05.00 I M | I Viai Maiks. / V |

## Instructions:

- 1. Attempt all questions.
- 2. Make suitable assumptions wherever necessary.
- 3. Figures to the right indicate full marks.

|      |     |                                                                                                    | MARKS |
|------|-----|----------------------------------------------------------------------------------------------------|-------|
| Q.1  | (a) | What is AVD? Explain the process of creating AVD in Android application development.                    | 03    |
|      | (b) | What are the orientation modes of available in Android? Explain with                                    | 04    |
|      | (c) | Draw and explain Activity Life Cycle in detail/.                                                        | 07    |
| Q.2  | (a) | How to use Navigation drawer in Android App?                                                            | 03    |
|      | (b) | Write a code to add ProgressDialog in Android App.                                                      | 04    |
|      | (c) | Create an android activity that will display record of a customer fetched from<br>a SQLIteDatabase.     | 07    |
|      |     | OR                                                                                                    |       |
|      | (c) | Write a code to insert studentDetails (sID, SName, sEnrollmentNo) in SQLite database using Android App. | 07    |
| Q.3  | (a) | What is material design in Android?                                                                     | 03    |
|      | (b) | List out various layouts available in Android. Explain any one in detail.                               | 04    |
|      | (c) | Explain the concept of AsyncTask with an example.                                                       | 07    |
|      |     | OR                                                                                                    |       |
| Q.3  | (a) | What is the significance of Android Manifest file?                                                      | 03    |
|      | (b) | How to use spinner in Android App? Explain with an example.                                             | 04    |
|      | (c) | What you mean by fragment in Android? Explain fragment with an example.                                 | 07    |
| Q.4  | (a) | What is content resolver? Discuss in brief.                                                             | 03    |
|      | (b) | What is the use of BroadcastReceiver? How to add it in Android App?                                     | 04    |
|      | (c) | Create an android application that will convert distance entered into                                   | 07    |
|      |     | Kilometers into Meters and Centimeters. (Write XML file and Java file only)  OR                         |       |
| Q.4  | (a) | Explain the use of RadioButton and RadioGroup with an example.                                          | 03    |
|      | (b) | What are the monetary advantages which you may get after publishing your application?                   | 04    |
|      | (c) | Write all necessary code to print all the files stored in DCIM folder of SD card.                       | 07    |
| Q.5  | (9) | What is widget?                                                                                         | 03    |
| Q.L. | (b) | What is parsing? Discuss how you can perform parsing using JSON in                                      | 04    |
|      | (6) | Android application.                                                                                    | 0.4   |
|      | (c) | Write a code to send e-mail from Android App using the concept of explicit                              | 07    |
|      |     | intent.                                                                                                 |       |
|      |     | OR                                                                                                    |       |
| Q.5  | (a) | What is Service? Differentiate between Activity and Service.                                            | 03    |
|      | (b) | Discuss AsyncTaskLoader in detail.                                                                      | 04    |
|      | (c) | Write a steps to create an android application for Movie Ticket Booking.                                | 07    |